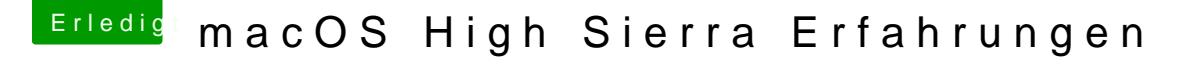

Beitrag von mitchde vom 3. Oktober 2017, 14:31

Vielleicht macht irgendeine Kombi von Lilu Plugins das Problem. Oder irgendwas in Clover. Aber Hauptsache du hast es hinbekommen.